*Financial Institutions Management Formulas...* 1/8

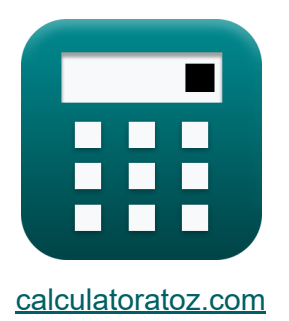

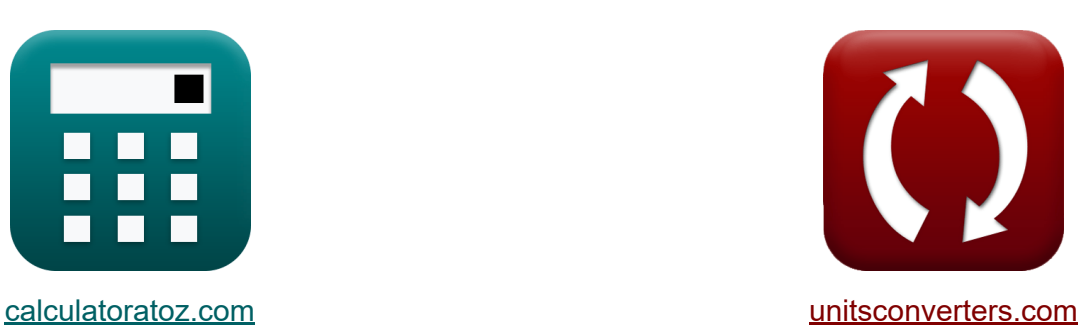

# **Gestión de Instituciones Financieras Fórmulas**

**iCalculadoras! iEjemplos! iConversiones!** 

¡Ejemplos!

Marcador **[calculatoratoz.com](https://www.calculatoratoz.com/es)**, **[unitsconverters.com](https://www.unitsconverters.com/es)**

Cobertura más amplia de calculadoras y creciente - **¡30.000+ calculadoras!** Calcular con una unidad diferente para cada variable - **¡Conversión de unidades integrada!**

La colección más amplia de medidas y unidades - **¡250+ Medidas!**

¡Siéntete libre de COMPARTIR este documento con tus amigos!

*[Por favor, deje sus comentarios aquí...](https://docs.google.com/forms/d/e/1FAIpQLSf4b4wDgl-KBPJGChMJCxFlqrHvFdmw4Z8WHDP7MoWEdk8QOw/viewform?usp=pp_url&entry.1491156970=Gesti%C3%B3n%20de%20Instituciones%20Financieras%20F%C3%B3rmulas)*

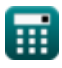

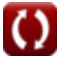

### **Lista de 11 Gestión de Instituciones Financieras Fórmulas**

### **Gestión de Instituciones Financieras**

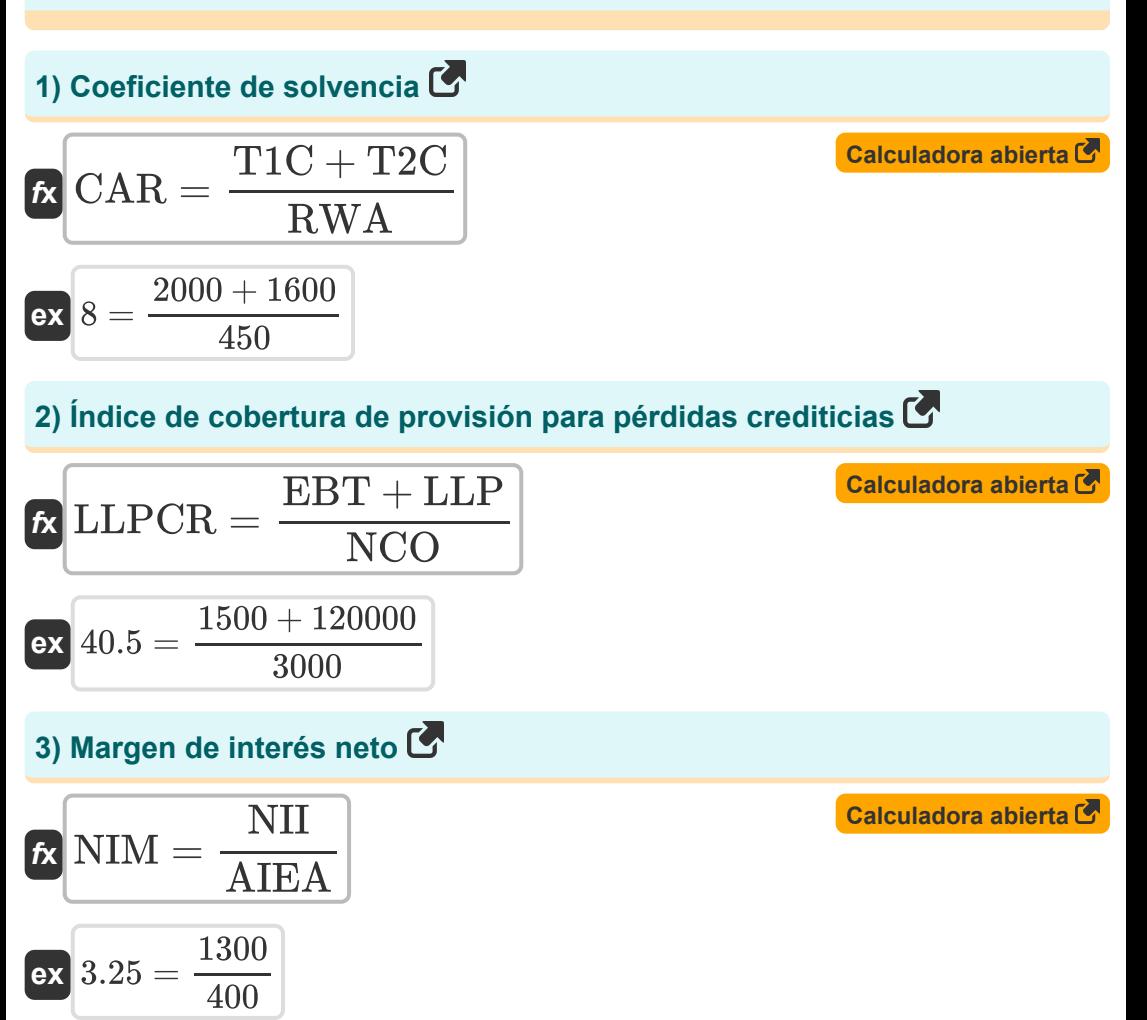

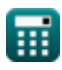

*Financial Institutions Management Formulas...* 3/8

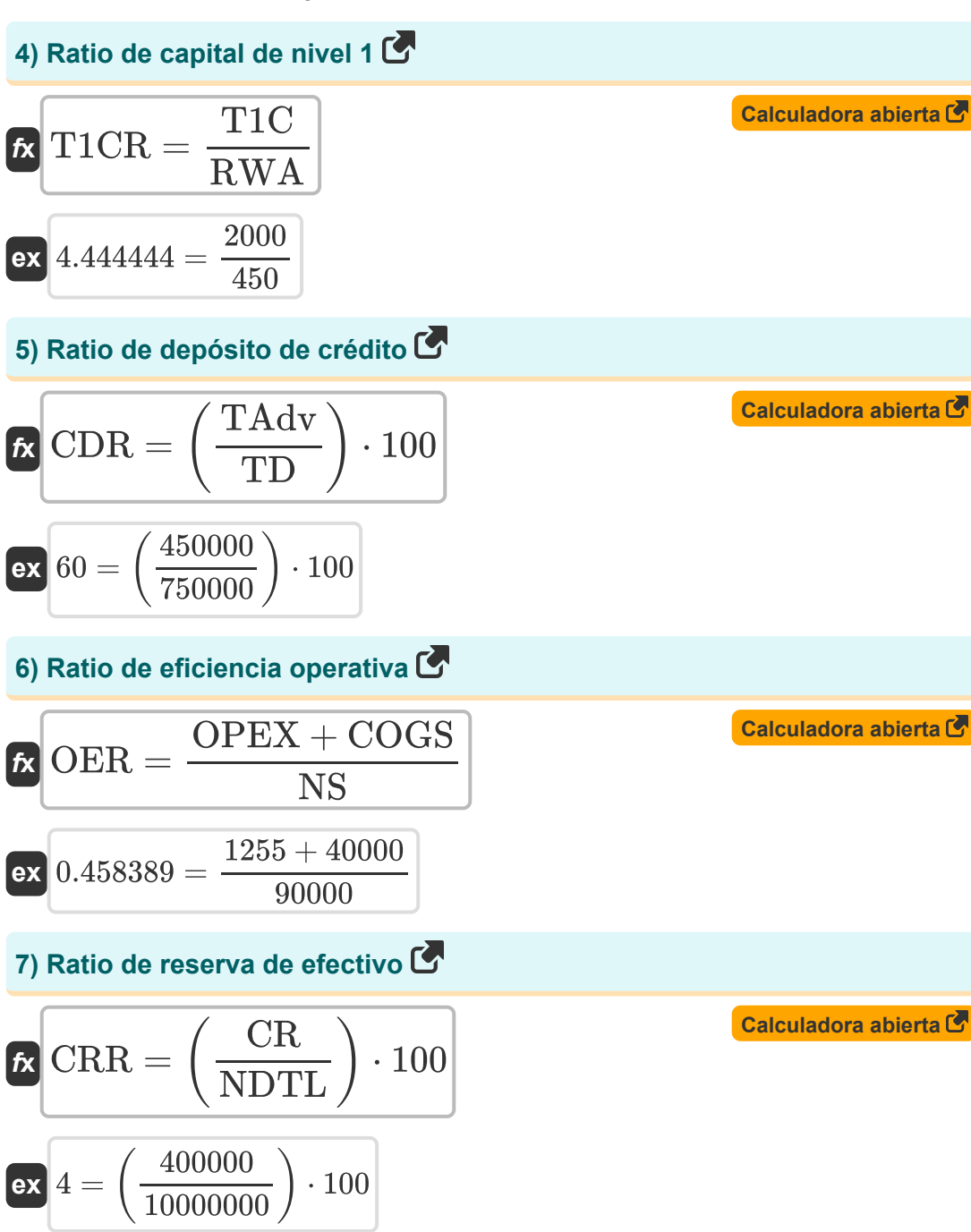

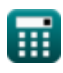

*Financial Institutions Management Formulas...* 4/8

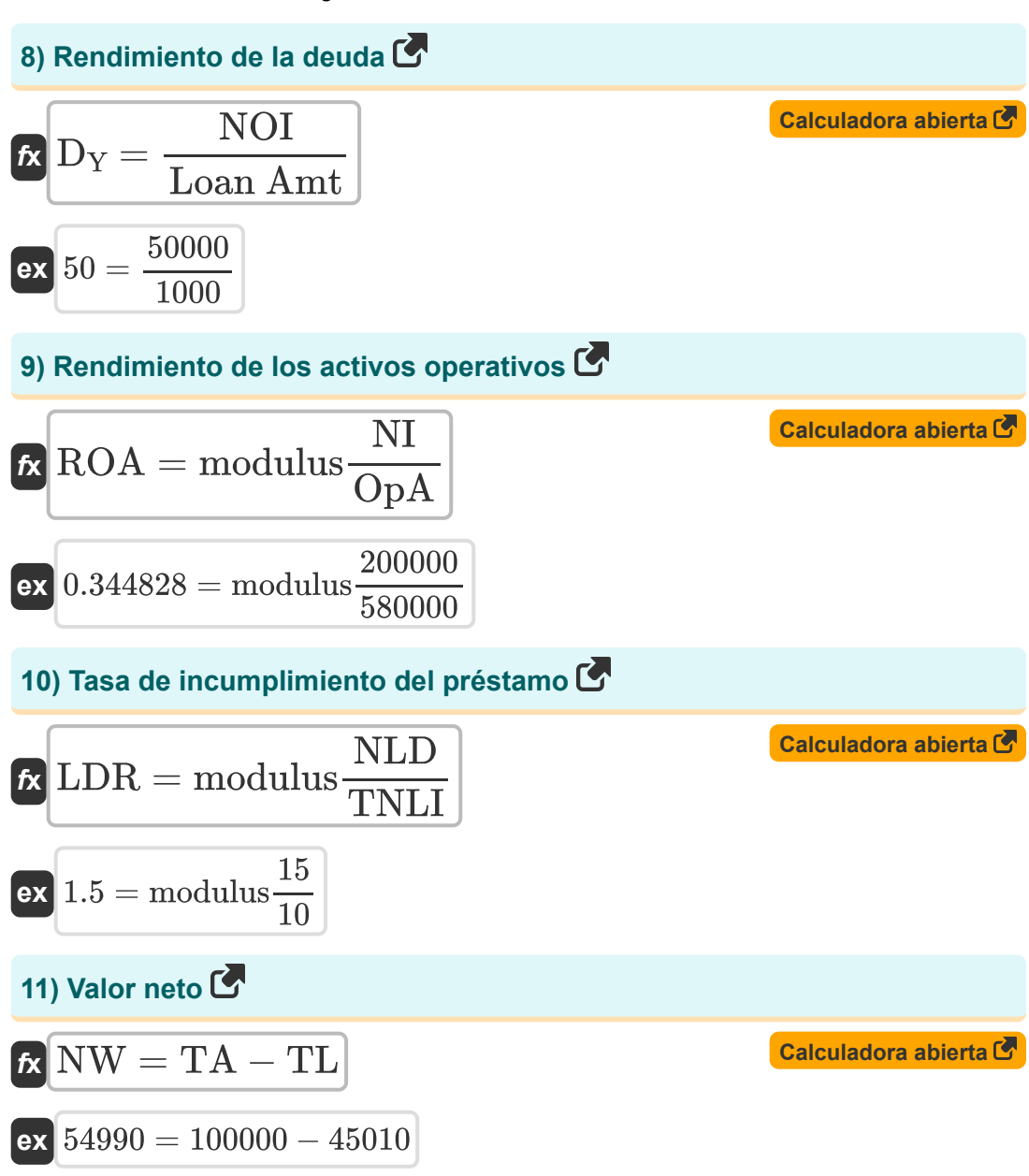

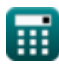

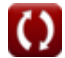

## **Variables utilizadas**

- **AIEA** Activos que generan intereses promedio
- **CAR** Coeficiente de solvencia
- **CDR** Ratio de depósito de crédito
- **COGS** Costo de los bienes vendidos
- **CR** Reservas de efectivo
- **CRR** Ratio de reserva de efectivo
- **D<sup>Y</sup>** Rendimiento de la deuda
- **EBT** Ingresos antes de impuestos  $\bullet$
- **LDR** Tasa de incumplimiento del préstamo  $\bullet$
- **LLP** Provisión para pérdidas crediticias
- **LLPCR** Índice de cobertura de provisión para pérdidas crediticias
- **Loan Amt** Monto del préstamo
- **NCO** Cancelaciones netas
- **NDTL** Demanda neta
- **NI** Lngresos netos
- **NII** Ingreso de Interés neto
- **NIM** Margen de interés neto
- **NLD** Número de préstamos en mora  $\bullet$
- **NOI** El margen de explotación
- **NS** Las ventas netas
- **NW** Valor neto
- **OER** Ratio de eficiencia operativa
- **OpA** Activos operativos
- **OPEX** Gastos operativos

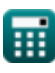

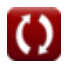

*Financial Institutions Management Formulas...* 6/8

- **ROA** Rendimiento de los activos operativos
- **RWA** Activo ponderado por riesgo
- **T1C** Capital de primer nivel
- **T1CR** Ratio de capital de nivel uno
- **T2C** Capital de segundo nivel
- **TA** Los activos totales
- **TAdv** Avances totales
- **TD** Depósitos totales
- **TL** Responsabilidad total
- **TNLI** Número total de préstamos emitidos

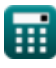

### **Constantes, funciones, medidas utilizadas**

Función: **modulus**, modulus *El módulo de un número es el resto cuando ese número se divide por otro número.*

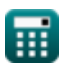

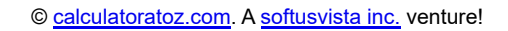

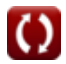

*Financial Institutions Management Formulas...* 8/8

#### **Consulte otras listas de fórmulas**

- **Gestión de Instituciones Financieras Fórmulas**
- **Hipoteca y Bienes Raíces Fórmulas**
- **Salario neto Fórmulas**
- **Finanza pública Fórmulas**
- **Impuesto Fórmulas**

¡Siéntete libre de COMPARTIR este documento con tus amigos!

#### **PDF Disponible en**

[English](https://www.calculatoratoz.com/PDF/Nodes/12309/Financial-institutions-management-Formulas_en.PDF) [Spanish](https://www.calculatoratoz.com/PDF/Nodes/12309/Financial-institutions-management-Formulas_es.PDF) [French](https://www.calculatoratoz.com/PDF/Nodes/12309/Financial-institutions-management-Formulas_fr.PDF) [German](https://www.calculatoratoz.com/PDF/Nodes/12309/Financial-institutions-management-Formulas_de.PDF) [Russian](https://www.calculatoratoz.com/PDF/Nodes/12309/Financial-institutions-management-Formulas_ru.PDF) [Italian](https://www.calculatoratoz.com/PDF/Nodes/12309/Financial-institutions-management-Formulas_it.PDF) [Portuguese](https://www.calculatoratoz.com/PDF/Nodes/12309/Financial-institutions-management-Formulas_pt.PDF) [Polish](https://www.calculatoratoz.com/PDF/Nodes/12309/Financial-institutions-management-Formulas_pl.PDF) [Dutch](https://www.calculatoratoz.com/PDF/Nodes/12309/Financial-institutions-management-Formulas_nl.PDF)

*4/12/2024 | 9:26:46 AM UTC [Por favor, deje sus comentarios aquí...](https://docs.google.com/forms/d/e/1FAIpQLSf4b4wDgl-KBPJGChMJCxFlqrHvFdmw4Z8WHDP7MoWEdk8QOw/viewform?usp=pp_url&entry.1491156970=Gesti%C3%B3n%20de%20Instituciones%20Financieras%20F%C3%B3rmulas)*

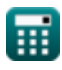